## YOUR PARTNER IN PRINT

## How to Accept a Quote Online

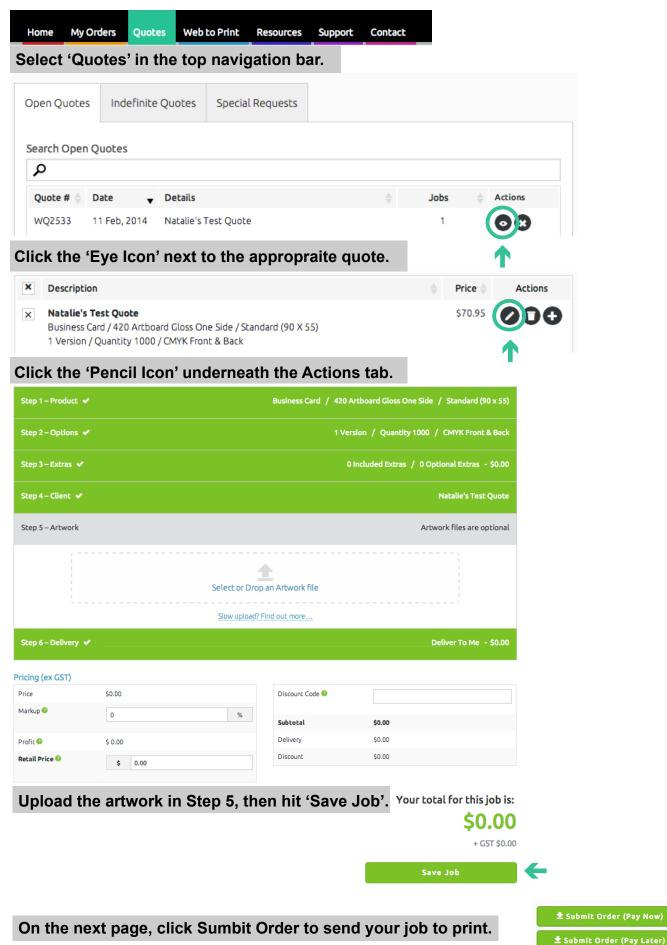